# **FLAT<sup>3</sup> : Feature Location & Textual Tracing Tool**

Trevor Savage, Meghan Revelle, Denys Poshyvanyk

#### SEMERU Group @ William and Mary

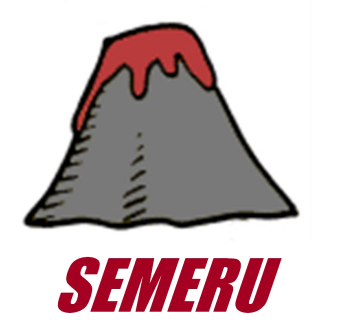

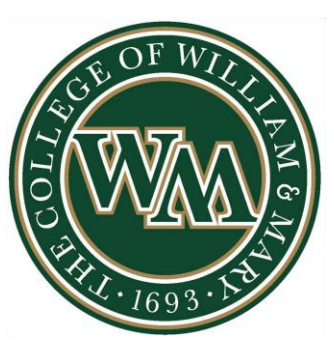

## **Addressed Problem**

- The software developer has to maintain large software systems with:
	- Little or no domain knowledge
	- Absence of the original developer
	- Badly organized, missing, or out of date documentation

## **Concept Location in Source Code**

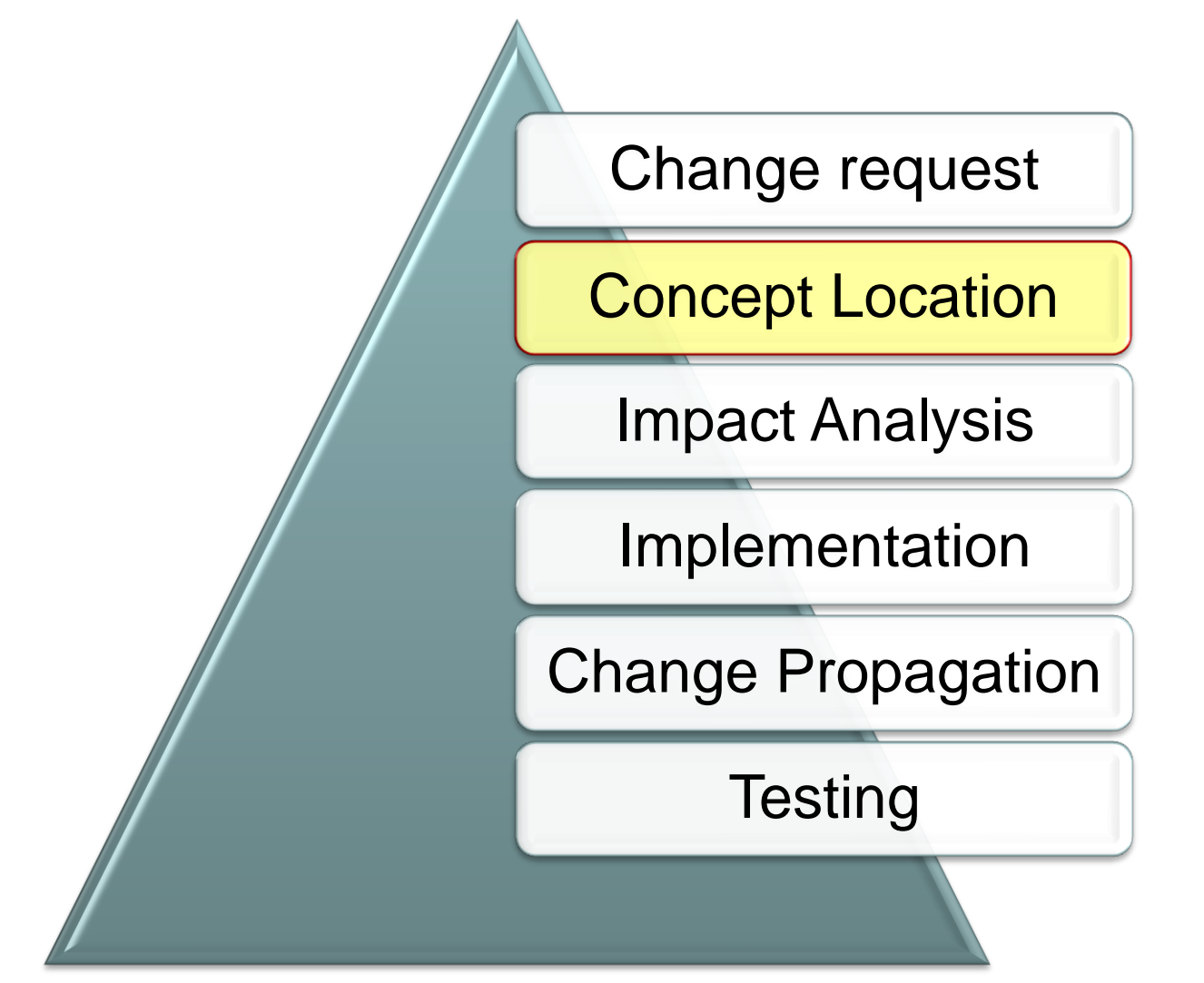

## **"Finding a Needle in a Haystack"**

maser poems tree paresentation<br>hair favorators

 $\begin{tabular}{l|c|c|c} \hline $c$ is a single subentropy, $c$ is a single subentropy, $c$ is a single subgraph, $c$ is a single subgraph, $c$ is a single subgraph, $c$ is a single subgraph, $c$ is a single subgraph, $c$ is a single subgraph, $c$ is a single subgraph, $c$ is a single subgraph.} \hline \end{tabular}$ 

- 
- Mitsche Mitsche-Mitsche Selt, Mitsche right,<br>Einfallen Mitsche parent, pair-derfine, falsche inna (1981)<br>"Stellingt, "Stellingt, "Sermitgermit, "Healthea) ()

Cold Miller

ReyTrow MiTnode: specificy)

 $max$  BST<br>ande: methop(KeyType hey)  $\ell$  , you<br>a  $1nm+1$  hey.  $\gamma$ 

Earthque Billiamie, (patchalog)

void Bifnode, estislas(ValasTrpe value)

old cational specificity internal continues increase dels

on in "1" to a pites fixed or ", " is a pites second at "1"; new control of

22,888 pair-DVInoder, both PST; find(SeeType key)<br> $\sim$  2012<br> $\sim$  10 mann) from the pairs pairbillions<br> $\sim$  11 man<br> $\sim$  11 man)<br> $\sim$  10 mann<br> $\sim$  12 min<br> $\sim$  11 man)<br> $\sim$  12 min<br> $\sim$  12 min<br> $\sim$  12 min<br> $\sim$  12 min<br> $\sim$  12 min<br> $\sim$ 

```
Noters teams you implementation<br>Date Reversions
```

```
\begin{tabular}{l|c|c|c|c} \hline \textbf{F} & \textbf{F} & \textbf{F
```
- or Antiquity Strade Bibode(Bibode Left, Bibode) route, NineType: ites:<br>Bibode" permit, pair-Dertype, NineType: ites:<br>Left(left), \_right(right), \_permitipiems), \_rtes(ries) ()
- 

Environ Milanie, petiteri)<br>Livense "stan Zuret."

 $\min\{$  BST<br>node : arthry(KeyType hay)  $\{$  ,  $\max\{$  <br>form  $+$  hay;  $\}$ 

void Billands: methulus(ValusDype value)<br>{ \_the ascount = value, }

and contrously operators (while contrously on, count Milhoded a) and family away  $\sin^{-1}C_1^{-}$  ct is \_thus flicted on ", " as a \_thus second at "}"; in<br>this  $\sin$ 

pair-HOTsodes, boxis HNT; thad:DeeTrom her)<br>
- Dearth Core by reduces possibilities<br>
- If we have two fit (also<br>
- If we have two fit (also<br>
- If we have the parent where the solar point is not<br>
- If issued<br>
- If issued<br>
-

Eusary useron tree inpleasantation<br>[bile Reversion]

 $\begin{tabular}{|c|c|c|} \hline \multicolumn{1}{|c|}{\textbf{F}}\multicolumn{1}{|c|}{\textbf{F}}\multicolumn{1}{|c|}{\textbf{F}}\multicolumn{1}{|c|}{\textbf{F}}\multicolumn{1}{|c|}{\textbf{F}}\multicolumn{1}{|c|}{\textbf{F}}\multicolumn{1}{|c|}{\textbf{F}}\multicolumn{1}{|c|}{\textbf{F}}\multicolumn{1}{|c|}{\textbf{F}}\multicolumn{1}{|c|}{\textbf{F}}\multicolumn{1}{|c|}{\textbf{F}}\multicolumn{1}{|c|}{\textbf{F$ 

and **Inchessie** Bilande Bilande(Bilandes Leit, Bilandes Luph)<br>| Listings (Daniels Particular)<br>| Listings|| Listings|| Listings|| Listings|<br>| Listings|

ReyType Millande, patther)

- roid BSThode: natKer(KeyType bey)
- ReyTope Millade, getTaiweil

void Bifacds : astfalus(YalusType value)<br>  $\{-1440,000001,000001,000001\}$ 

and matreesk operators: (and matreesk on rount Millsodek a) ... in below as it "(" it a \_item fixed it ", " it a \_item second it ")"; potents on;

 $11.887$ pair-Hilbodes, boots Hill, finaltherings has:<br>27 Search Loss for a strony possibilities.<br>27 M search tens R. Sales.<br>27 M search search active to power steeps assistanted por False.

Forest teners tree representation  $\begin{tabular}{l|c|c|c|c} \hline \textbf{F} & \textbf{F} & \textbf{D} & \textbf{D$ an Effects  $\begin{tabular}{l|c|c|c|c|c|c|c} \hline \textbf{iffnode} & \textbf{if}\textbf{ifnode} & \textbf{if}\textbf{ifnode} & \textbf{ifnode} & \textbf{ifnode} \\ \hline \textbf{ifnode} & \textbf{ifnode} & \textbf{part} & \textbf{part} & \textbf{fedge} \\ \hline \textbf{ifnode} & \textbf{ifnode} & \textbf{part} & \textbf{fedge} & \textbf{fedge} \\ \hline \end{tabular} \begin{tabular}{c|c|c|c|c|c} \hline \textbf{ifnode} & \textbf{ifnode} & \textbf{ifnode} & \textbf{ifnode} \\$ ReyType Billsode: quiller) void Billande, antikerikeringe her: Europe Miltonie, wetfinism) and material speciality in Severing, Site) constrained big and  $\frac{1}{2} \sum_{i=1}^n \mathcal{L}^i_i$  is a given freed of  $\mathcal{L}_i$  ."  $\mathcal{L}^i$  as a given second of  $\mathcal{L}^i(\mathcal{L})$ All last pair-diffusions. books RFC final/Burfups heri  $\sim$  1007 has the contribution of the same true is defined as a set of the contribution of the contribution of the contribution of the contribution of the contribution of the Honory tenator tree injurestation 11 Billyick Minole Minole(Minolet Left, Minolet right, Taloutype: 1980)<br>| Minolet parent, pair-Gertype, Taloutype: 1980)<br>| \_left(left), \_right(right), \_perent(parent), \_right(right) SerTope Billsode (priley))<br>{ nature \_item first; } stime first + her } Tope Mitsubs (pathalus))<br>[ vetura \_ilea second ] retremak operator: (and contremak on, court Bilbodek a) At Automaker own to "4" at m\_10mm first at ", " at m\_10mm second at "3";<br>between out.  $-12.00000$ pair-Billonder, boal; BST; fied(SeeType ber;<br>>= hearth tree for her; pairs-positionizies;<br>>= if magne from R (alse<br>>= if the field R (alse<br>>= if tree! Road R (active transfer with best true<br>>> if tree! Road R (active trans

Fonery teerers live inniumentation<br>Daler Kenntwich  $\begin{tabular}{|c|c|} \hline $K_{100}$ & $K_{100}$ & $K_{100}$ & $K_{100}$ & $K_{100}$ & $K_{100}$\\ \hline $K_{100}$ & $K_{100}$ & $K_{100}$ & $K_{100}$ & $K_{100}$\\ $K_{100}$ & $K_{100}$ & $K_{100}$ & $K_{100}$\\ \hline $K_{100}$ & $K_{100}$ & $K_{100}$ & $K_{100}$\\ \hline $K_{100}$ & $K_{100}$ & $K_{100}$ & $K_{100}$\\ \hline $K_{100}$ & $$ 

11 Billyiske STRade STRade(ETRode# lett. STRade# right;<br>| | ||att(lett), ETRode# porosi, ||attributype, Talom(lett), ||<br>| ||attoletti, ||attributy, ||attributypermit), ||the||thea) () Fertige Mitsub- pather()<br>{ return \_ties first; }

void BSTacole: netEes(KeyType key)<br>{ \_\_\_ Stea. first + hey. }

Hertus Mitsole petitive)<br>{ veture ,tem moond, }

voud Bilbode, astfalos(Valos<br>Type valos) ( \_,biss salon) = valos)

and matemak operators; Cand continued on, neart Billanded at 100 between on as  ${}^{\prime}C$  as a \_item fixed as  ${}^{\prime}$  ,  ${}^{\prime}$  as a \_item decod as  ${}^{\prime}1^{\prime}/$  return on:

Theory peerts tree ingoneeristics.<br>In the Benerators Faciale contress<br>Faciale contress<br>Faciale control<br>Faciale control<br>wood and control

sains and pair.<br>sains wid priving

 $\label{eq:inert} \begin{minipage}{0.9\textwidth} \begin{minipage}{0.9\textwidth} \begin{tabular}{l} \bf 0.014\textwidth & \bf 0.014\textwidth & \bf 0.014\textwidth & \bf 0.014\textwidth & \bf 0.014\textwidth & \bf 0.014\textwidth & \bf 0.014\textwidth & \bf 0.014\textwidth & \bf 0.014\textwidth & \bf 0.014\textwidth & \bf 0.014\textwidth & \bf 0.014\textwidth & \bf 0.014\textwidth & \bf 0.014\textwidth & \bf 0.014$ 

At Elfamile

or intende

 $11.007$ 

ReyTron MiTande: speciest)

 $\underset{\leftarrow}{\text{mult}}$  Billande. astiker<br/>(KeyType key)  $\underset{\leftarrow}{\text{lim}}$ 

Earthpa Billands, pathsion()

void Bifnode, esttales (talestope value)

etd. catzensi operatorii (and catzensi on const Hilbodei a)

on in "I" to a literal first of ". " to a liter second at "I":  $\sim$  and

 $\texttt{pair}\xspace$  -Wilson's  $\texttt{obj}\xspace$  -  $\texttt{proj}\xspace$  -  $\texttt{mid}\xspace$  -  $\texttt{mid}\xspace$  -  $\texttt{mid}\xspace$  -  $\texttt{mid}\xspace$  -  $\texttt{mid}\xspace$  -  $\texttt{mid}\xspace$  -  $\texttt{mid}\xspace$  -  $\texttt{mid}\xspace$  -  $\texttt{mid}\xspace$  -  $\texttt{mid}\xspace$  -  $\texttt{mid}\xspace$  -  $\texttt{mid}\xspace$  -  $\texttt{mid}\xspace$  -  $\texttt{$ 

Notery teams your regimentation<br>Date Researcher

**Finchale** (Lockean) Finclude retries)<br>Finclude retries)<br>Finclude retries<br>Nonse etd. (Ex.<br>Nonse etd. (Mile<br>Nonse etd. petr.<br>Nonse etd. (Mire)<br>Nonse etd. (Mire)

Minale Minale(Minale 141). Minale rups,<br> . Nincley parent, paid-Serings, tainsfrom (168)<br> . Lettiletti, .rightiright!, .parentiparent), .rtealiteki ().

Englished Millenin, patholic)<br>Contain (the funnit)

 $\mathop{\rm{mod}}\limits_{\{-1\leq i\leq m\}}\mathop{\rm{BSTanh}}\limits_{\{-1\leq i\leq m\}}\mathop{\rm{mod}}\limits_{\{-1\leq i\leq m\}}\mathop{\rm{deg}}\limits_{\{-1\leq i\leq m\}}\mathop{\rm{log}}\limits_{\{-1\leq i\leq m\}}\mathop{\rm{log}}\limits_{\{-1\leq i\leq m\}}$ 

and contracts operators: (wid. contracts on, come Billoches a) are foreigned on to  $M^{\pm}$  on a plane fixed on  $\mathcal{I}_n$  is a plane second on  $M^{\pm}$  , section and

pair Hilbert Roul: HST (Ladification her)<br> $\sim$  March Cons and Contract possibilities<br> $\sim$  14 magnet tree (f. 12)<br> $\sim$  14 magnet tree (f. 12)<br> $\sim$  14 minuted and Cons and Cons and Cons and Cons and Cons and Cons<br> $\sim$  17 fi

\*\* Exact tentes tive inpleasabilities<br>\* Dale Reversion ...<br>\* 2012-14 ...

 $\begin{array}{l} \textbf{F}(\textbf{m}) = \textbf{F}(\textbf{m}) = \textbf{F$ 

and Inchester  $\begin{tabular}{l|c|c|c|c|c} \hline \texttt{R} \texttt{F} \texttt{node} & \texttt{R} \texttt{F} \texttt{node} & \texttt{Left} & \texttt{R} \texttt{node} & \texttt{right} \\ \hline \texttt{R} \texttt{block} & \texttt{R} \texttt{hat} & \texttt{path} & \texttt{path} & \texttt{path} \\ \hline \texttt{left} & \texttt{right} & \texttt{input} & \texttt{path} & \texttt{path} & \texttt{start} \\ \hline \end{tabular} \begin{tabular}{l|c|c|c|c} \hline \texttt{left} & \texttt{$ 

ReyType Billande, pattley()<br>{ version \_Stan Euret. }

rood BSThode: aatKac(KeyType key)

ReyType Milhode, qutTaiwa()<br>Perturb (free decord) )

and matematic operators) (with matematics, sound Billsodek w) ... . is below as  $\leftrightarrow$  "("  $\leftrightarrow$  n\_11ms flirst  $\leftrightarrow$  ", "  $\leftrightarrow$  n\_11ms second  $\leftrightarrow$  ")"; potam on(

pair-BiTnodes, book: BUT, find(NewType heat)<br>>> Generic Loss for the gastern generalization

Smarch took for emy swiszes ponchilaties:<br>| 12 magar town: S. fatom<br>| 13 ms|| byodd | moder to pacent etern mode abould po. Fales

P Stately beautiful time cappessoriation<br>Third Bowerstock<br>2003-24  $\begin{tabular}{l|c|c|c|c} \hline $F_{100}$ & value & count{space}\\ \hline $F_{100}$ & value & (stat)\\ $F_{100}$ & value & (stat)\\ $F_{100}$ & value & $10^{-5}$ & $10^{-5}$\\ $F_{100}$ & value & $10^{-5}$ & $10^{-5}$\\ \hline $F_{100}$ & value & value & value\\ $F_{100}$ & value & value\\ $F_{100}$ & value & value\\ $F_{100}$ & value & value\\ $F_{100}$ & value & value\\ $F_{100}$ & value & value\\ $F_{100}$ & value & value\\ $F_{100}$ & value & value\\ $F_{100}$$ 

Ethode Ethode(Ethode) ist: Ethode sight<br>
Hinder Hammel, pairties (Herbert)<br>
... (adviset), right(right), parentiperent), the (free) ()

ReyTope Billands ... perilept)

 $\underset{\leftarrow}{\text{max}}$  BST<br>ande mether(EmyType her)  $\frac{1}{2}$  , also fixed<br>  $\tau$  larg. )

Emriton Milanda (petitalum))

void BSToode, se(Value(ValueType value)

is detected rance as describes this interesting description his

Al Billiards

All Billiards

on 11 "C" in a "three first in ", " in a "three second in ")";  $3.2 - 989$ 

pair-BST<br>model, hunt: BST (indifference heri) (\* 2017)<br> $\sim$  11 mars: tree best deliver possibilities<br> $\sim$  11 mars: tree best (also  $\sim$  11 mars: tree<br> $\sim$  11 mars: tree best (also 2011)<br> $\sim$  11 mars: tree and the second t

and carbonest operator: (and castronal on, const Bilbodel a)

the  $\alpha$  ,  $\beta$  ,  $\alpha$  is  $\pm 0.000$  fixed as  $\beta$  ,  $\gamma$  as a  $\pm 0.000$  second as  $\beta\beta$  , we have an

Seatch tree for her exturn pokibilities<br>of ent final 1, line<br>of set final modes to parent where mode should go. false<br>of final sches to node with her, true<br>if final

 $\begin{tabular}{l|c|c|c|c|c} \hline \texttt{BDI} & \texttt{BDI} & \texttt{BDI} & \texttt{BDI} & \texttt{BDI} & \texttt{ADI} & \texttt{ADI} & \texttt{ADI} & \texttt{ADII} & \texttt{ADII} & \texttt{ADII} & \texttt{ADII} & \texttt{ADII} & \texttt{ADII} & \texttt{ADII} & \texttt{ADII} & \texttt{ADII} & \texttt{ADII} & \texttt{ADII} & \texttt{ADII} & \texttt{ADII} & \texttt{ADII} & \texttt{ADII} & \texttt{ADII} & \texttt{ADII}$ 

and contrased operators (and contrased on count Billsoded a) - // helped

the condition of  $\alpha$  ,<br>above fixed on  $\alpha$  ,  $\alpha$  or a ,<br>while accord on  $\alpha(\alpha)$  actions on

20 Sauces tems for her jecters possiblicaties<br>20 St magny tems, 2. faint possel phone mode should go. false

```
Theory beautiful trees paymentations<br>Their Beautonic<br>Introduction
\begin{tabular}{|c|c|c|} \hline $C$ & of the & (d) $P$ & of the & (e) $P$ \\ \hline $D$ & of the & (e) $P$ & of the & (f) $P$ \\ \hline $D$ & of the & (g) $P$ & of the & (g) $P$ \\ \hline $D$ & of the & (g) $P$ & of the & (h) $P$ \\ \hline $D$ & of the & (i) $P$ & of the & (i) $P$ \\ \hline $D$ & of the & (i) $P$ & of the & (i) $P$ \\ \hline $D$ & of the & (i) $P$ & of the & (i) $P$ \\ \hline $D$ & of the & (i) $P$ &ECTuale ECTuale* Left, ECTuale* sight,<br>ECTuale* painst, pair-Dertype, Najustype: item)<br>Left(left), _right(right), _painst(painst), _ries(ctes) ()
 Define Minale (prider)
```
void HSTnode, netHer(KeyType her)

void Bilhode: untikine(Valuelype value)<br>{ \_time.second = value: ]

pair-Billodet, bool: BUT (findiferTrpe kee)

**FINDEY DEALER TOWE INFIRMATION**<br>| Inje Navervisch<br>| JULI-14

 $\begin{tabular}{|c|c|c|} \hline \multicolumn{1}{|c|}{\textbf{F}}\textbf{is} & \multicolumn{1}{|c|}{\textbf{F}}\textbf{is} & \multicolumn{1}{|c|}{\textbf{F}}\textbf{is} & \multicolumn{1}{|c|}{\textbf{F}}\textbf{is} & \multicolumn{1}{|c|}{\textbf{F}}\textbf{is} & \multicolumn{1}{|c|}{\textbf{F}}\textbf{is} & \multicolumn{1}{|c|}{\textbf{F}}\textbf{is} & \multicolumn{1}{|c|}{\textbf{F}}\textbf{is} & \multicolumn{1}{|c|}{$ 

Earlyge Milande, petiter()<br>{ peturs \_them first; } road BSTande, netKey(Key?ype hey)<br>{ \_stock first + ley; }

EstType Hilbode: qutPaive()<br>[ petura \_tima second; ]

vojiš HiTnode, setValne(Valiačtym value)<br>( ,jtem zecond + value )

pair-BSToode- bool: BST find(ResTrop key)<br>- Secrit tree for ter, peters positionter

Fertige Mitsubs (potPalue))<br>2 petung Lina mecod

## **Concept Location with Regular Expressions**

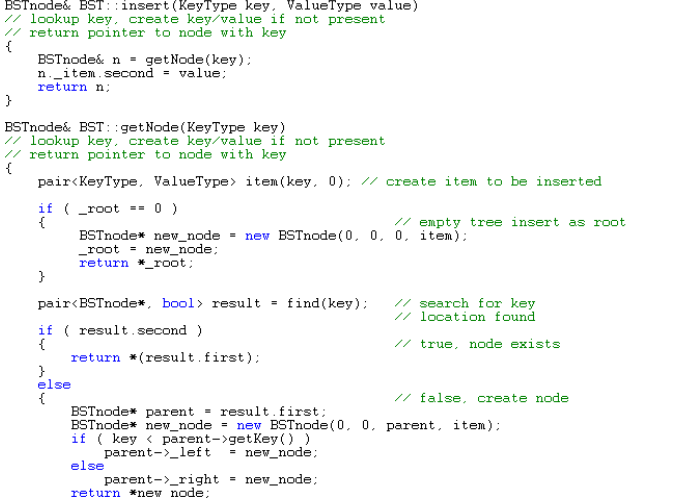

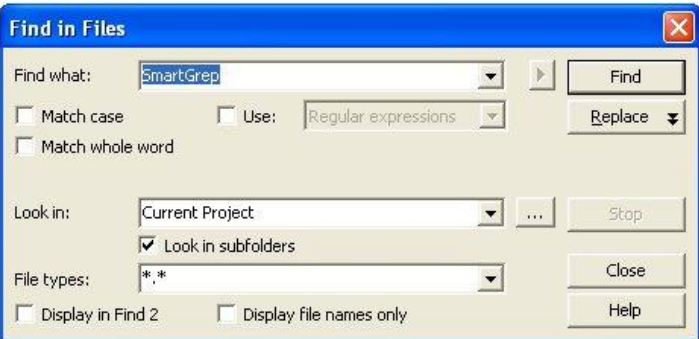

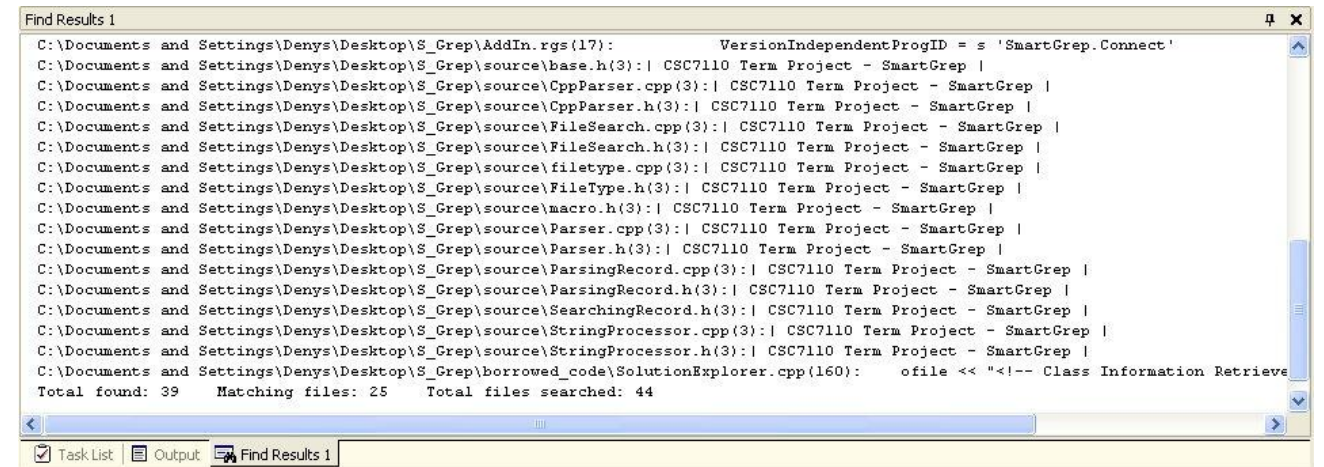

## **Shortcomings of Static Concept Location**

- Highly dependent on naming conventions and the developer's experience to write good queries
- Ignores other existing relationships between software components (such as, dependencies)
- May miss important parts of the source code

## **Feature Location with Software Reconnaissance - Dynamic Analysis**

#### **[Wilde'92] [Antoniol'06]**

#### **Scenario NOT exercising the feature (trace 1)**

readAndDispatch -- org.eclipse.swt.widgets.Display checkDevice -- org.eclipse.swt.widgets.Display isDisposed -- org.eclipse.swt.graphics.Device drawMenuBars -- org.eclipse.swt.widgets.Display runPopups -- org.eclipse.swt.widgets.Display filterMessage -- org.eclipse.swt.widgets.Display windowProc -- org.eclipse.swt.widgets.Display windowProc -- org.eclipse.swt.widgets.Control checkDevice -- org.eclipse.swt.widgets.Display WM\_TIMER -- org.eclipse.swt.widgets.Control windowProc -- org.eclipse.swt.widgets.Display windowProc -- org.eclipse.swt.widgets.Control runPopups -- org.eclipse.swt.widgets.Display WM\_TIMER -- org.eclipse.swt.widgets.Control windowProc -- org.eclipse.swt.widgets.Display windowProc\_-- org.eclipse.swt.widgets.Display windowProc -- org.eclipse.swt.widgets.Control<sub>l</sub>windowProc -- org.eclipse.swt.widgets.Control

#### **Scenario exercising the feature (trace 2)**

isDisposed -- org.eclipse.swt.graphics.Device drawMenuBars -- org.eclipse.swt.widgets.Display filterMessage -- org.eclipse.swt.widgets.Display readAndDispatch -- org.eclipse.swt.widgets.Display checkDevice -- org.eclipse.swt.widgets.Display isDisposed -- org.eclipse.swt.graphics.Device drawMenuBars -- org.eclipse.swt.widgets.Display runPopups -- org.eclipse.swt.widgets.Display runAsyncMessages -- org.eclipse.swt.widgets.Display IremoveFirst -- org.eclipse.swt.widgets.Synchronizer I

## **Shortcomings of Dynamic Concept Location**

- Execution traces are large even for small systems
- Selecting (ir)relevant scenarios may be difficult
- Filtering the traces is equally problematic best filtering methods still return hundreds of methods

#### **SI**ngle **T**race **I**nformation **R**etrieval (SITIR) **[ASE'07]**

#### **Single Execution Trace**

readAndDispatch -- org.eclipse.swt.widgets.Display checkDevice -- org.eclipse.swt.widgets.Display isDisposed -- org.eclipse.swt.graphics.Device drawMenuBars -- org.eclipse.swt.widgets.Display **TunPopups -- org.eclipse.swt.widgets.Display** filterMessage -- org.eclipse.swt.widgets.Display windowProc -- org.eclipse.swt.widgets.Display windowProc - org.eclipse.swt.widgets.Control WM\_TIMER -- org.eclipse.swt.widgets.Control windowProc -- org.eclipse.swt.widgets.Display windowProc -- org.eclipse.swt.widgets.Control WM\_TIMER -- org.eclipse.swt.widgets.Control windowProc -- org.eclipse.swt.widgets.Display windowProc -- org.eclipse.swt.widgets.Control readAndDispatch -- org.eclipse.swt.widgets.Display **L** checkDevice -- org.eclipse.swt.widgets.Display \_\_ | isDisposed -- org.eclipse.swt.graphics.Device drawMenuBars -- org.eclipse.swt.widgets.Display runPopups -- org.eclipse.swt.widgets.Display filterMessage -- org.eclipse.swt.widgets.Display windowProc -- org.eclipse.swt.widgets.Display windowProc -- org.eclipse.swt.widgets.Control WM\_TIMER -- org.eclipse.swt.widgets.Control windowProc -- org.eclipse.swt.widgets.Display windowProc -- org.eclipse.swt.widgets.Control WM\_TIMER -- org.eclipse.swt.widgets.Control windowProc -- org.eclipse.swt.widgets.Display windowProc -- org.eclipse.swt.widgets.Control

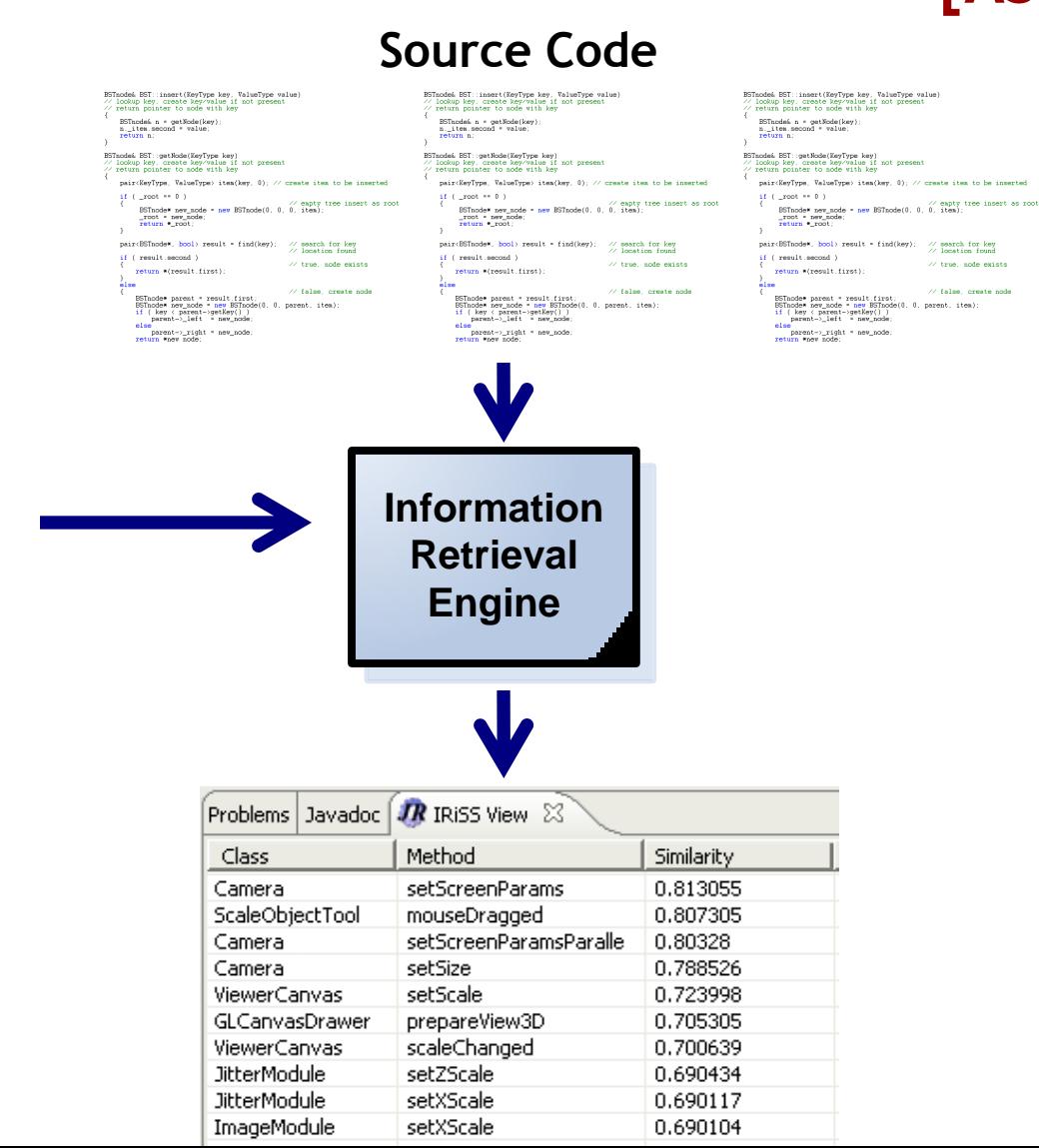

// true, node exist

## **Feature Location with SITIR/FLAT<sup>3</sup>**

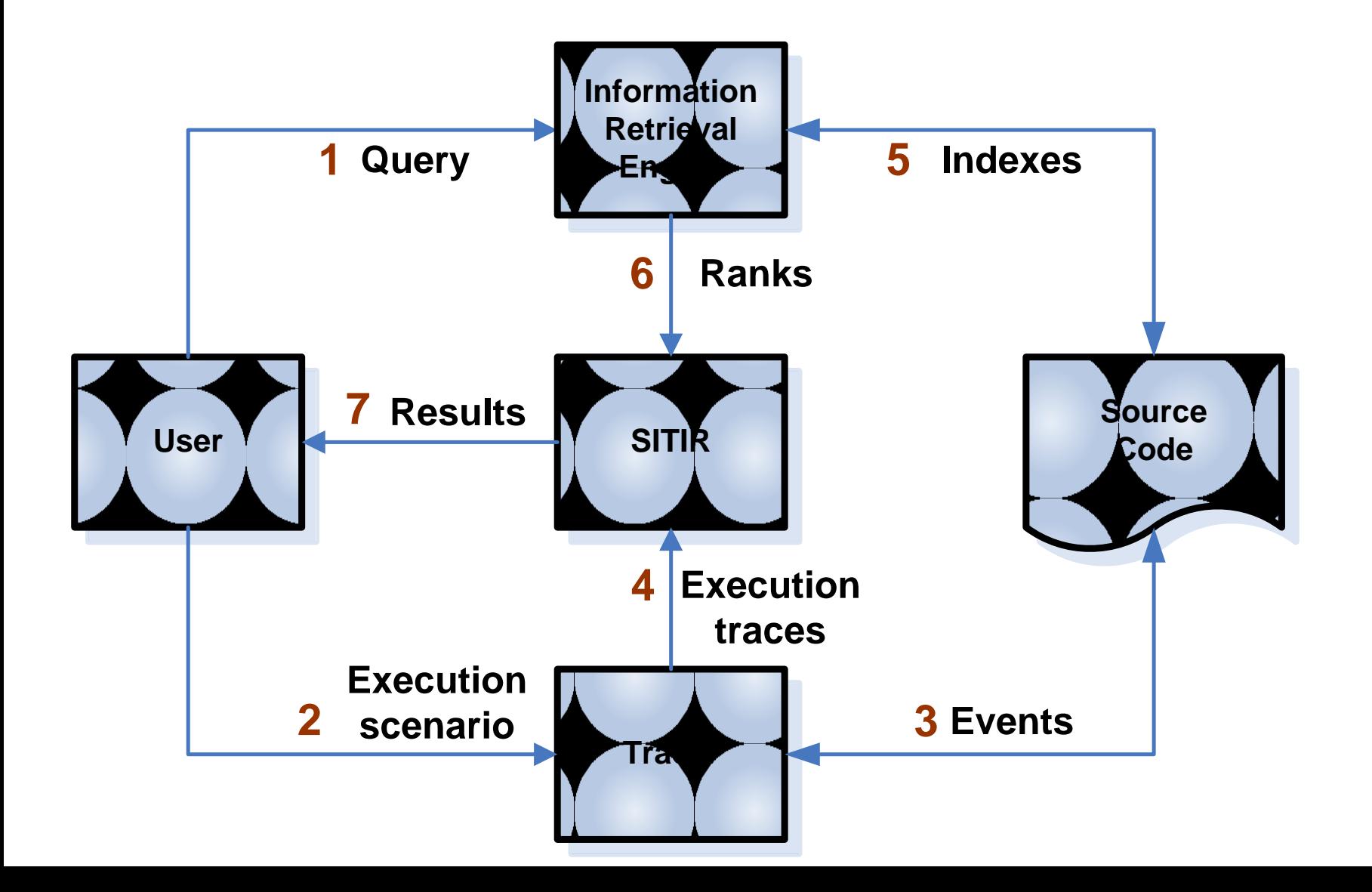

# **Collecting Execution Traces in SITIR**

- Java Platform Debugger Architecture (JPDA)<sup>1</sup>
	- Infrastructure to build end-user debugging applications for Java platform
- JPDA highlights:

 $\overline{\phantom{a}}$  , where  $\overline{\phantom{a}}$ 

- Debugger works on a separate virtual machine
- Minimal interference of a tracing tool with a subject program
- Separate thread-based traces
- Marked traces (start/stop recording)

<sup>1</sup>http://java.sun.com/javase/technologies/core/toolsapis/jpda/

## **Indexing Software with Apache Lucene**

- Parsing source code and extracting documents
	- corpus is a collection of documents (e.g., methods)
- Removing non-literals and stop words
	- common words in English, programming language keywords
- Preprocessing: split\_identifiers and **SplitIdentifiers**
- Indexing and retrieving semantic information with Lucene

### **Parsing Source Code and Extracting Documents**

• Corpus is a collection of documents (e.g., methods, classes, files)

public void run(IProcressMonitor monitor) throws InvocationTargetException, InterruptedException( if  $(m if lag == 0)$ processCorpus(monitor, checkUpdate()); else if  $(m \text{ if } \log == 2)$ processCorpus (monitor, UD UPDATECORPUS); else processOuervString(monitor): if (monitor.isCanceled()) throw new InterruptedException("The long running public void run (IProgressMonitor monitor) throws InvocationTargetException, InterruptedException{ if  $(m if lag == 0)$ processCorpus(monitor, checkUpdate()); else if  $(m iFlag == 2)$ processCorpus (monitor, UD UPDATECORPUS) ; else processQueryString(monitor); if (monitor.isCanceled()) throw new InterruptedException("The long running public void run(IProgressMonitor monitor) throws InvocationTargetException, InterruptedException{ if  $(m_i$  if  $lag == 0)$ processCorpus(monitor, checkUpdate()); else if  $(m)$  iFlag == 2  $(n)$ processCorpus (monitor, UD UPDATECORPUS); else processQueryString(monitor); if (monitor.isCanceled()) throw new InterruptedException("The long running

```
public void run(IProcressMonitor monitor)
      throws InvocationTargetException,
             InterruptedException{
 if (m if lag == 0)processCorpus(monitor, checkUpdate());
  else if (m iFlag == 2)processCorpus (monitor, UD UPDATECORPUS);
  else
      processOuervString(monitor):
 if (monitor.isCanceled())
      throw new InterruptedException("The long running
public void run (IProgressMonitor monitor)
      throws InvocationTargetException,
             InterruptedException{
 if (m if lag == 0)processCorpus(monitor, checkUpdate());
  else if (m iFlag == 2)processCorpus (monitor, UD UPDATECORPUS) ;
  else
      processQueryString(monitor);
 if (monitor.isCanceled())
      throw new InterruptedException("The long running
 public void run(IProcressMonitor monitor)
       throws InvocationTargetException,
              InterruptedException{
   if (m_i|F)ag == 0 )
       processCorpus(monitor, checkUpdate());
    else if (m iFlag == 2)processCorpus (monitor, UD UPDATECORPUS);
   else
       processQueryString(monitor);
```
throw new InterruptedException("The long running

if (monitor.isCanceled())

**sublic void** run(IProgressMonitor monitor) throws InvocationTargetException, InterruptedException( if  $(m)$  iFlaq == 0  $)$ processCorpus (monitor, checkUpdate()); else if  $(m iFlag == 2)$ processCorpus (monitor, UD UPDATECORPUS) ; else processQuervString(monitor); if (monitor.isCanceled()) throw new InterruptedException("The long running public void run(IProcressMonitor monitor) throws InvocationTargetException, InterruptedException{ if  $(m if lag == 0)$ processCorpus(monitor, checkUpdate()); else if  $(m iFlag == 2)$ processCorpus (monitor, UD UPDATECORPUS); else processQueryString(monitor); if (monitor.isCanceled()) throw new InterruptedException("The long running public void run(IProcressMonitor monitor) throws InvocationTargetException, InterruptedException{ if  $(m$  iFlag ==  $0)$ processCorpus(monitor, checkUpdate()); else if  $(m \text{ if } a = 2)$ processCorpus (monitor, UD UPDATECORPUS); else processQueryString(monitor); if (monitor.isCanceled()) throw new InterruptedException("The long running

### **Parsing Source Code and Extracting Documents**

• Corpus is a collection of documents (e.g., methods, classes, files)

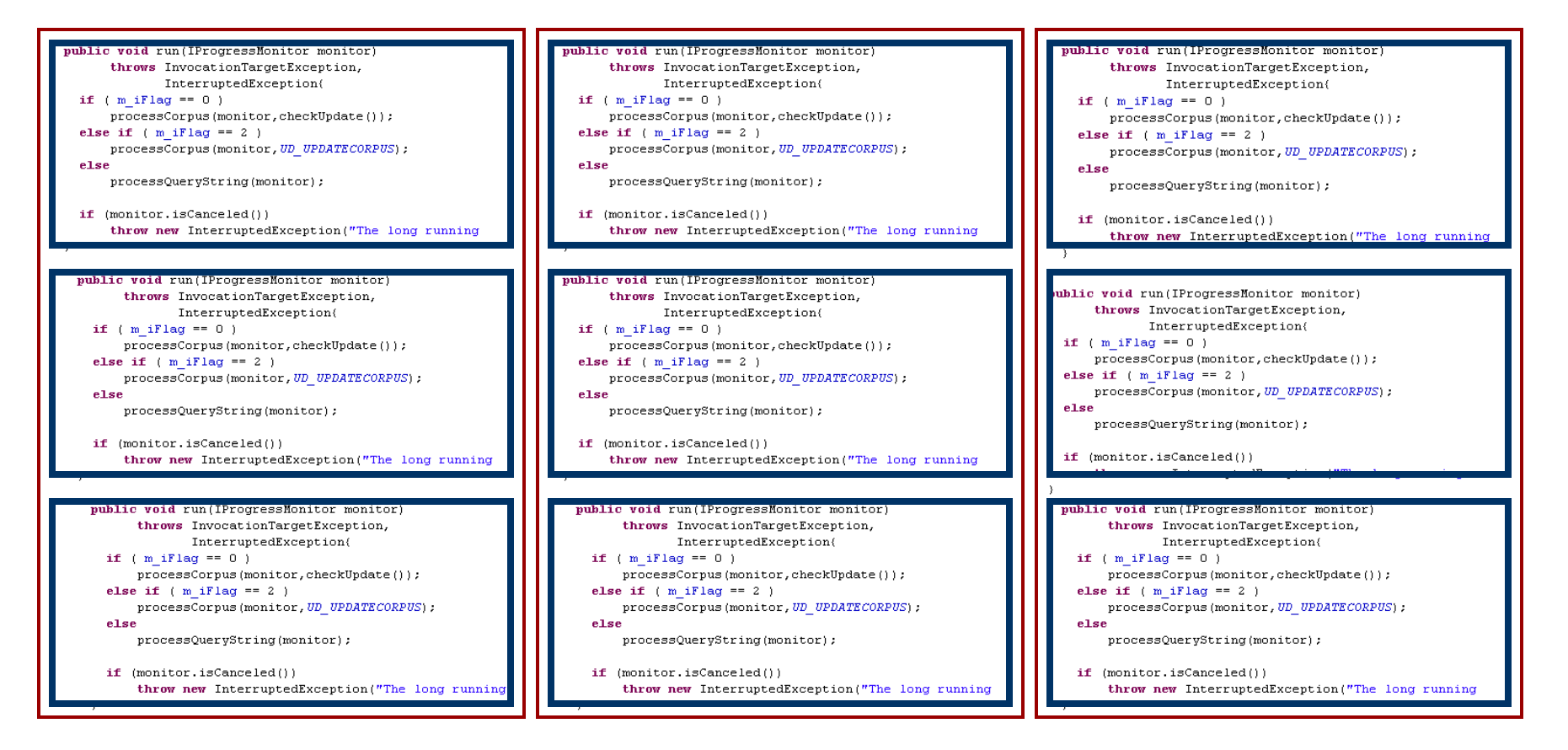

## **Source Code is Text Too**

```
public void run (IProgressMonitor monitor)
      throws InvocationTargetException.
              InterruptedException{
  if (m \text{ if } \log == 0)processCorpus(monitor, checkUpdate());
  else if (m iFlag == 2)processCorpus(monitor, UD UPDATECORPUS);
  else
      processQueryString(monitor);
  if (monitor.isCanceled())
      throw new InterruptedException ("The long running
}
```
public void run IProgressMonitor monitor throws InvocationTargetException InterruptedException if m\_iFlag processCorpus monitor checkUpdate else if m\_iFlag processCorpus monitor UD\_UPDATECORPUS else processQueryString monitor if monitor isCancelled throw new InterruptedException the long running

## **Removing Stop Words**

• Common words in English, programming language keywords

**public void** run IProgressMonitor monitor **throws** InvocationTargetException InterruptedException **if** m\_iFlag **the** processCorpus monitor checkUpdate **else if** m\_iFlag processCorpus monitor UD\_UPDATECORPUS **else a** processQueryString monitor **if** monitor isCancelled **throw new** InterruptedException **the** long running

## **Splitting Identifiers**

**public void** run IProgressMonitor monitor **throws** InvocationTargetException InterruptedException **if** m\_iFlag **the** processCorpus monitor checkUpdate **else if** m\_iFlag processCorpus monitor UD\_UPDATECORPUS **else a** processQueryString monitor **if** monitor isCancelled **throw new** InterruptedException **the** long running

- IProgressMonitor = i progress monitor
- InvocationTargetException = invocation target exception
- m\_IFlag = m i flag
- UD\_UPDATECORPUS = ud updatecorpus

## **Indexing Source Code with Lucene**

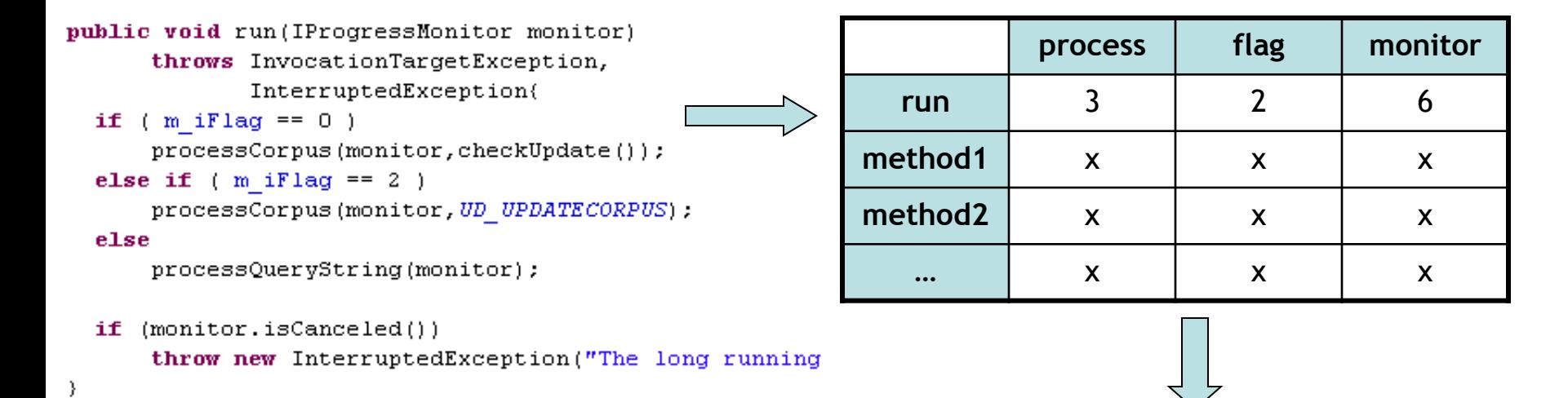

TF-IDF weighting

Semantic Similarities Semantic Space

**Similarity Measure:** Cosine of the contained angle between the vectors

# **Example of using SITIR**

- Locating a feature in JEdit
- Feature: "showing **white**-**space** as a **visible** symbol in the **text area**"
- Steps:
	- Run a scenario
	- Run query
	- Explore results

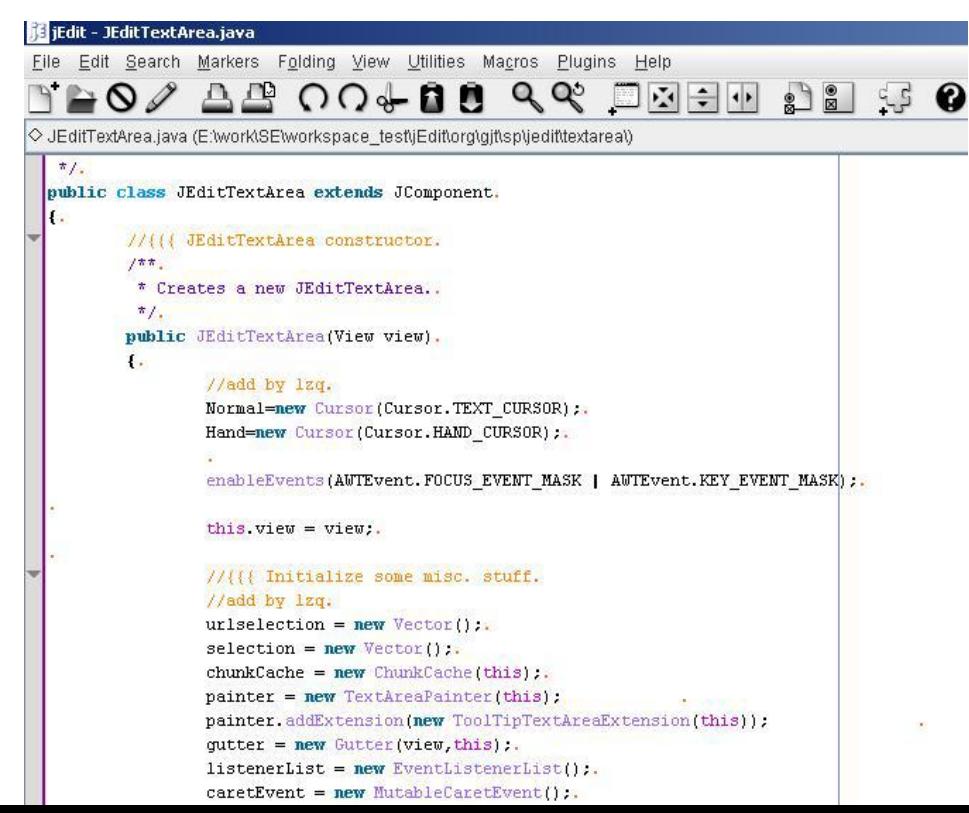

## **Scenario Exercising the Feature**

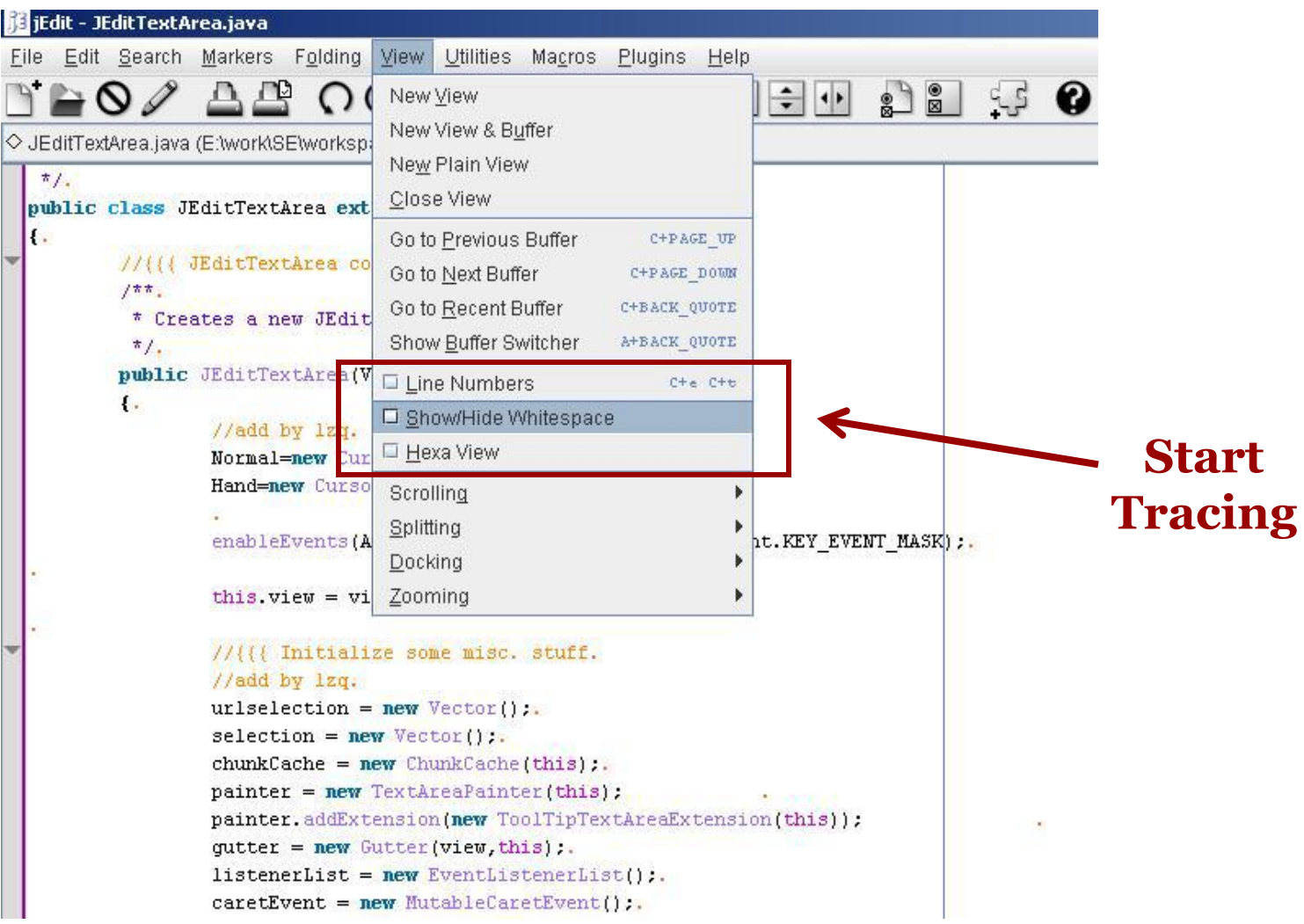

## **Scenario Exercising the Feature**

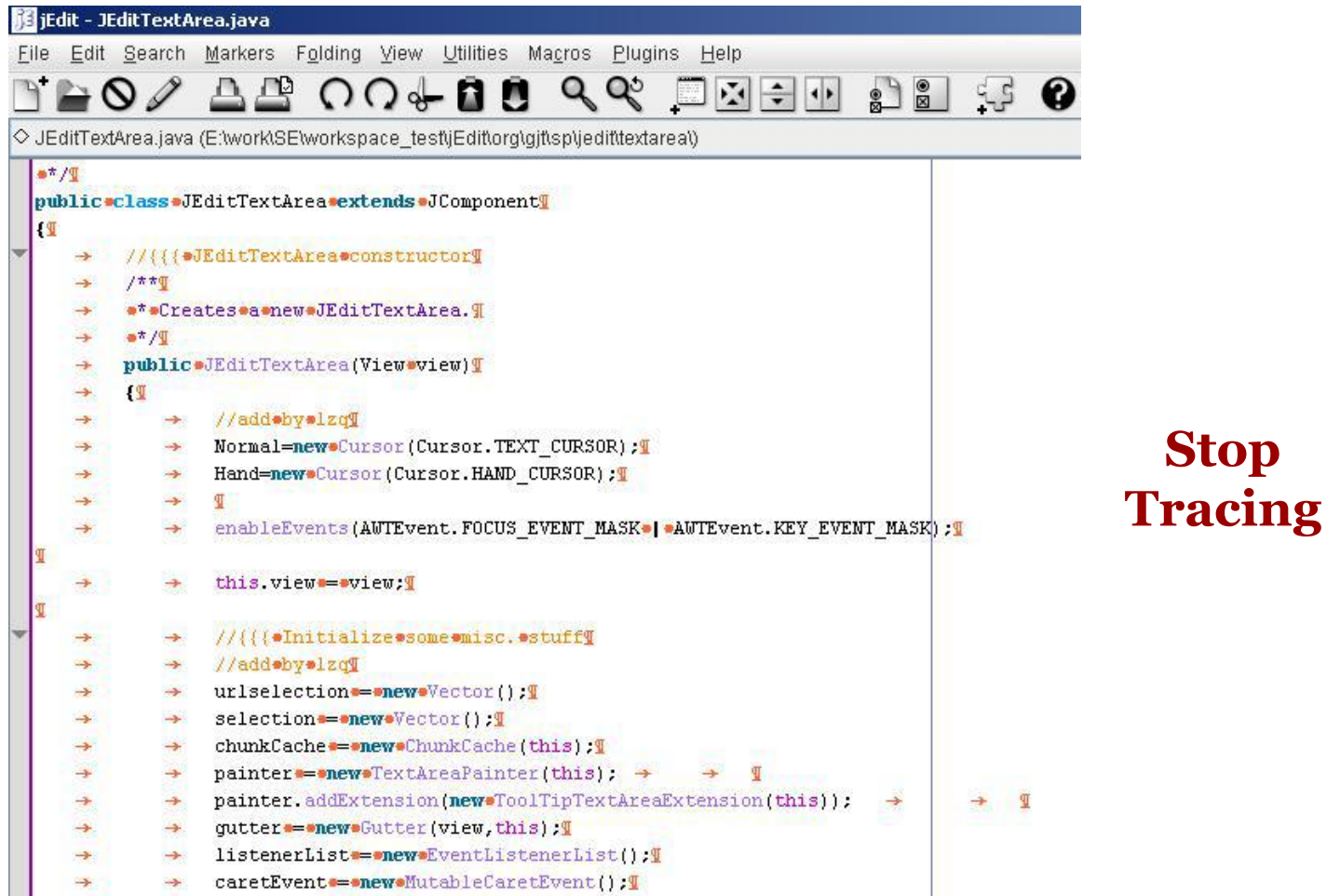

# **Example of using SITIR/FLAT<sup>3</sup> – Results**

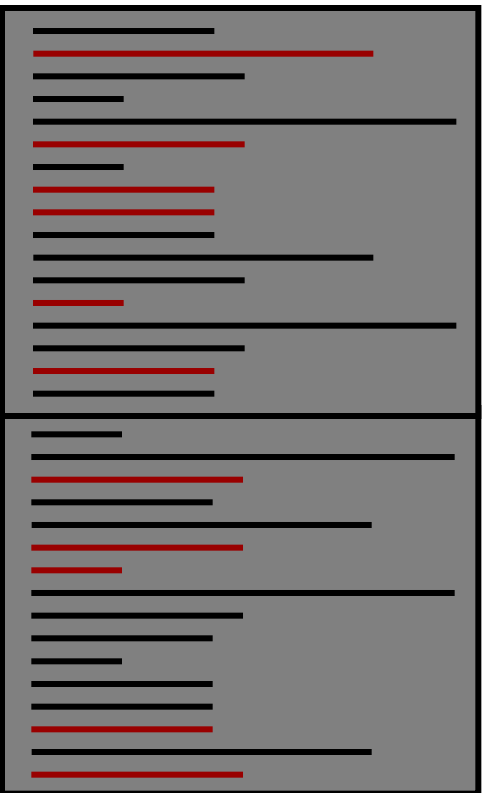

**Executed methods**

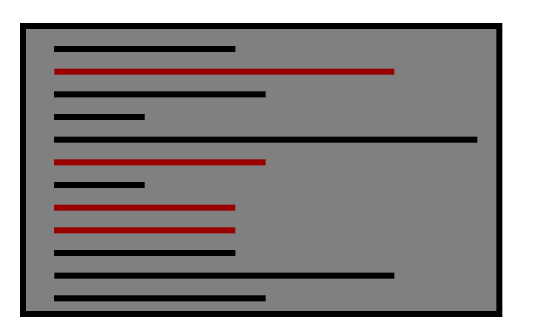

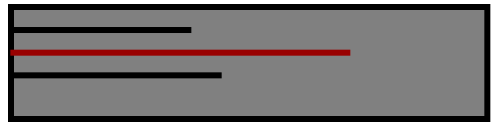

**SITIR**

**IR-based rankings**

- Number of methods identified in the trace – **284**
- The position of the first relevant method according to IR ranking – **56**
- Position of the first relevant method according to SITIR - **7**

### **DEMO: Locating Features in JEdit using FLAT<sup>3</sup>**

- JEdit
	- 105KLOC
	- 910 classes
	- 5,530 methods
- Feature: "Word Count"
- Feature: "Save as"

## **Other features**

- Annotating features
- Visualizing results
- Saving/loading complex traces

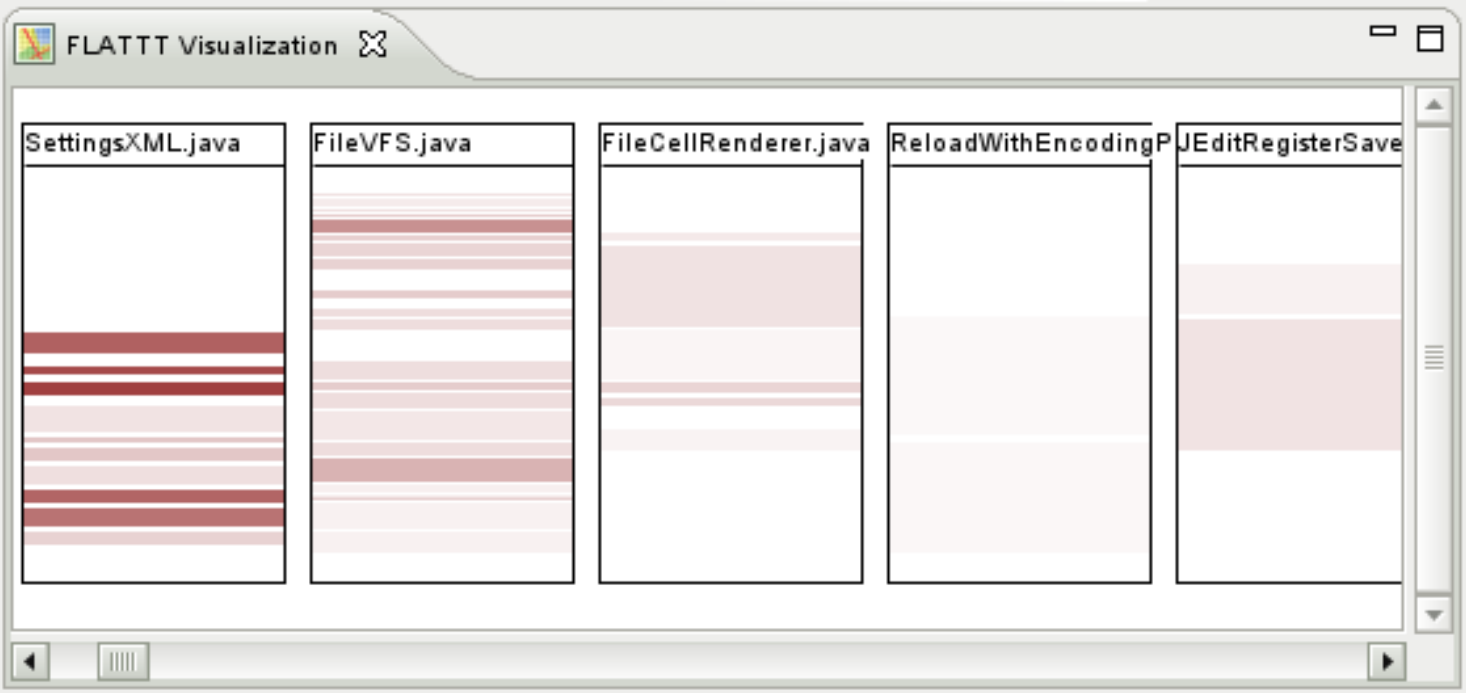

# **Acknowledgements**

- ConcernMapper
- ConcernTagger
- MuTT
- AspectBrowser

## **FLAT<sup>3</sup>**

- Download the tool and complete source code at SEMERU web-site:
- http://www.cs.wm.edu/semeru/flat3

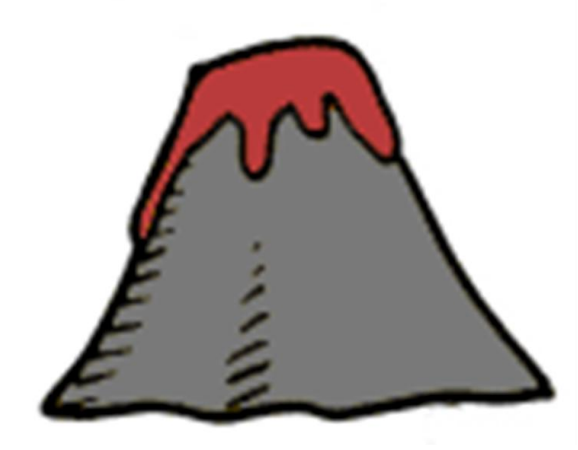

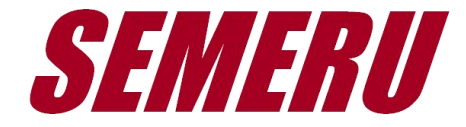